$V<sub>6</sub>$ 

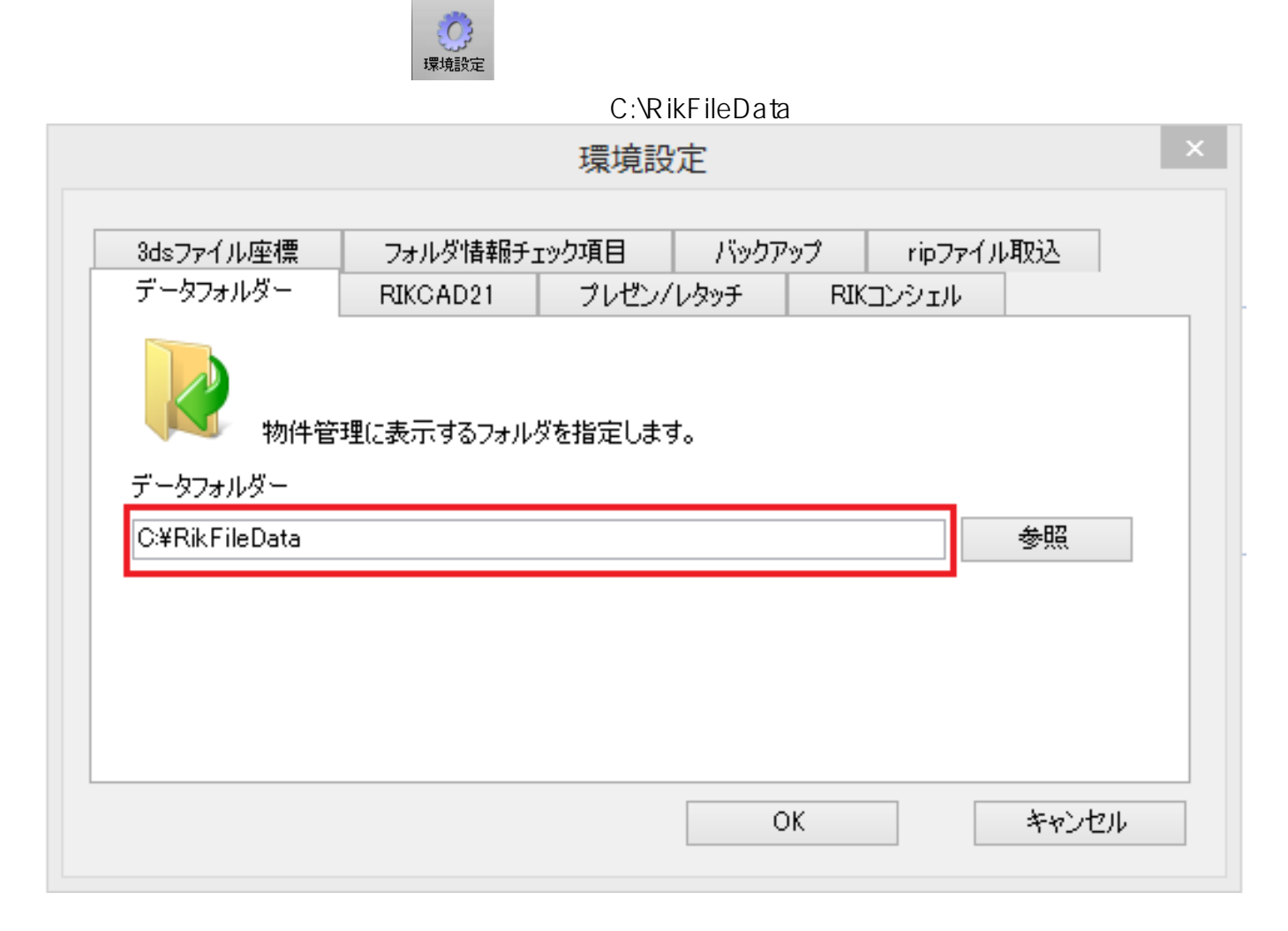

 $V<sub>5</sub>$ 

## C:\RikFileData

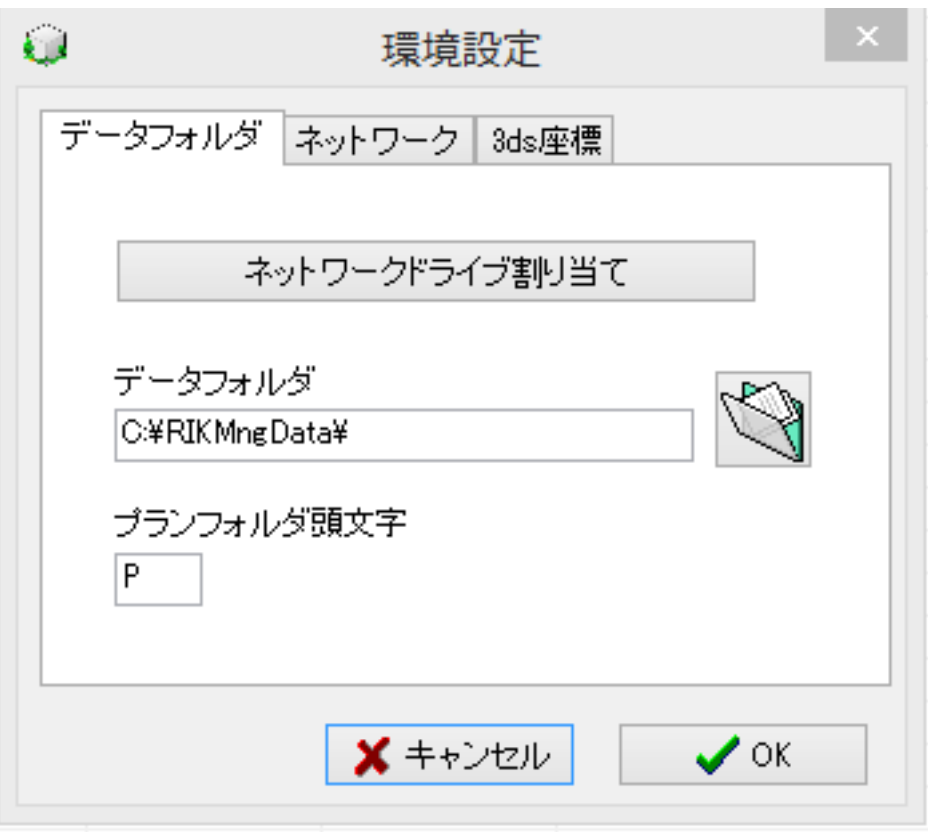

ID: #1470

 $: 2016 - 01 - 1913 : 18$ 

製作者: 大木本

<u>には、この場所には、この場所には、この場所には、</u>